# 200 قِصة رُعِبَ ميكروفيكشت

## ترجمة عمرو صالا

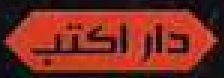

جكايات الرُّعب والفَزَع 200 قصة رعب مبكروفيكشن

ت: عمرو صالح الطبعة الأولى . القاهرة 2017م غلاف : أحمد فرج تدقيق لغوي : خالد المصري رقم الإيداع: 2017/13932 ISBN: 978-977-488-532-7

جميع حقوق النِّسْر محقوظة، ولا يحق لأي شخص أو مؤسسة أو حبة اعادة إصدار هذا الكتاب. أو جزء منه. أو نقله بأى شكل من الأشكال. أو وسيلة من وسائل نقل المعلومات. ولا يجوز تداوله إلكترونيًا نسخًا أو تسجيلًا أو تخزينًا. ءون إذن خطي من الدار

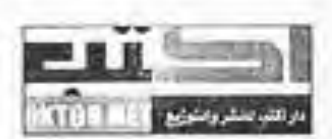

دار اكتب للنشر والتوزيع

العلوان : 12 ش عبد الهادي الطحان ، من ش الشيخ ملصور، المرج الغربية ، التَّامِرَة ،

هاتفي : 01144552557

daroktob1@yahoo.com : بريد إلكترونى :

جميع الأراء الواردة في هذا الكتاب تعبر من رأي كاتبها. ولا تعبر بالضرورة عن رأي دار النشى.

## جكايات الرُّعب والفَزَع

200 قصة رعب ميكروفيكشن

قصص

ت: عمرو صالح

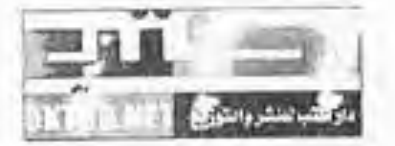

دار اكتب للنشر والتوزيع

إهداء

**College** 

### إلى كل الخيفين والخائفين والساخرين..

هذا الكتاب من أجلكم..

This PDF document was edited with Icecream PDF Editor. Upgrade to PRO to remove watermark.

I

## يعتقد الناس أنه لا بد أنني شخص غريب الأطوار .. لكن هذا غير صحيح.. فلديّ قلب صبي صغير .. في وعاء زجاجي على مكتبي..

ستيفن كينج

[This PDF document was edited with](https://icecreamapps.com/PDF-Editor/upgrade.html?v=2.21&t=9) **Icecream PDF Editor**. **Upgrade to PRO** to remove watermark.

i.

## $(1)$ كنت أظنني أحلم حينما رأيت رجلًا طبريل القامة مظلمًا، ذا عينين متوهجتين بمدحل الغرفة.. فقمت بقرص نفسي ثم شعرت بقشعريرة باردة تجتاح جسدي لما أدركت أنني مستبقظ .. حينها صرخ هذا المخلوق وهو يشير إليّ مرتعنا.. "يا إلهي..من أنت؟!!!!"

 $|9|$ 

#### $(2)$

أبغض الهاتف..أبغضه أكثر من أي شيء في العالم.. بالذات عندما أرى رقم هاتف عمي المتوفى يتصل بي الآن!!! **张学宗** 

#### $\boldsymbol{1}$  $10$

#### أنا مرهق للغاية. فلم أنَمْ منذ فترة طويلة. عام بأكمله وأنا مستيقظ.. \*\*\*

 $(3)$ 

 $111$ 

## جاءتني رسالة تقول: "صباح الخير" من صديقتي.. بالرغم من أن جثتها في خزانة ملابسي!!!  $448$

 $(4)$ 

 $121$ 

استطيع سماع أصواقهم وهم يقولون إنني ميت.. لكني لم أصدقهم حتى انتهوا من تشريح جنتي!!! 948

 $(5)$ 

This PDF document was edited with **Icecream PDF Editor**. **Upgrade to PRO** to remove watermark.

 $1 13$ 

## شخص ما اعتاد أن يسرق أشياء من غرفة سكني.. فوضعت داخلها كاميرا مراقبة لأضبط هذا المتسلل.. وعندما فحصت الأفلام رأيت سيدة تدخل إلى خزانة الثياب ولم تخرج قط!!!

\*\*\*

 $(6)$ 

 $\begin{vmatrix} 1 & 4 \end{vmatrix}$ 

#### $(7)$

وضع الطبيب أقطاب جهاز الصدمة الكزربائية على جسدي الميت قبيل صعقه فأدركت أنها فرصتي لروحي الطافية أن تعسود مجددًا ..

> لكن لسوء الحظ.. هناك روح أخري ولجت إليه!!! ● 美術:

> > $15$

## كنت بمفردي منهمكًا في تنظيف مترلي في طريقسي للعليسة .حينما سمعت صوتًا صغيرًا يهتف.. "خذ قسطًا من الراحة..وتعالَ نلهُ معًا!!!"

444

 $(8)$ 

 $116$ 

## طيلة عمري وأنا أعشق الزهور .. لكني في هذه اللحظة أخشاها كما لم يحدث من قبل.. بالذات هذه الواحدة القابعة على مكتبي.. بعد دقائق من وضعها على قبر زوجي !!!

 $(9)$ 

 $17$ 

Ī

#### $(10)$

"أعشقك بجنون يا حبيبي"..

تبًّا. فمذه الملعونة لا تكفَّ عن التحرش بي أبدًا حتى وأنا جثة هامدة..

海带条

This PDF document was edited with Icecream PDF Editor. Upgrade to PRO to remove watermark.

 $\sim$ 

#### $(11)$

خفق قلبي بشدة حينما رأيتُ صورتيٍّ في مسرآة الحمسام لا تحاكي حركاني..

ثم توقف قلبي تمامًا عندما حركت يدها مرتعسشة تسشير إلى الكائن الواقف خلفي..

**MONTH** 

 $1$  19

## $(12)$ في كل ليلة يزورين كاهن الكنيسة.. وكل مرة أخبره أن قريتنا لا يوجد بما كنيسة ولا كاهن..

\*\*\*

×

 $120$ 

#### $(13)$

كنت سعيدًا للغاية عندما تركت لي جدتي رسالة صوتية تمننني فيها بعيد ميلادي..

فقط أتمني لو ألها تكف عن الهتاف علىّ من مقبرتم ..فهســذا يخيف زوجتي والأطفال بشدة ..

单半角

ı

#### $(14)$

في ليلة الكريسماس أهدابي والدايّ كاميرا جديدة.. عندما تفحصتها وجدمًا ممتلئة عن آخرها بصور لي!!!!

安全省

 $22$ 

 $\mathbf{I}$ 

#### $(15)$

مكثتُ وحيدًا طيلة هذه النوبتجية الليلة الملعونة والآن أرى في كاميرا المراقبة الموجودة في القبو وجهًا مخيفًا يحدق إليّ..

安米達

 $23$ 

ľ

#### $(16)$

أتمني لو لم أكن مشلولًا أو أخرس.. حتى يمكنني أن أعانق حفيدي للمرة الأخيرة وأشكره علسى الوسادة البيضاء الناعمة كالثلج الساقطة على وجهي..

存在所

 $|24|$ 

#### $(17)$

استحوذ الشيطان على جسد الفتاة الصغيرة الواهنة.. ثم أصبح مذعورًا بشدة حينما أدرك أنه ليس الأول، وألها لا تسمح أبدًا لأحدهم بالمغادرة!!!

944

25

#### $(18)$

"من أنت؟!!!"

هكذا صاح الشخص وهو يحملق في.. من داخل المرآة.

849

26 |

 $\begin{array}{c} \rule{0pt}{2ex} \rule{0pt}{2ex} \rule{0pt}{$ 

## $(19)$ "أنا أعد تقريبًا من المشاهير" هكذا أخبرها مرة أخرى ..لكنها صدقته هذه المرة.. فوجهه الوسيم ظاهر الآن على شاشة التلفاز .. ضمن جثامين الضحايا!!!

20

27

ı

\*\*\*

#### $(20)$

أخيرًا عدتُ إلى المترل بعد يوم طويل شاقٌّ..

حمام ساخن عشاء خفيف والآن أنت جساهز للاست خاء والنوم اللذيذ..

\*\*\*

هيا. فلتُطفئ نور المصباح..

اللعنة. .يد من هذا الموجودة على القابس؟!!!

28

 $\mathsf{I}$ 

#### $(21)$

جمدي الذي تُوفيَ لمضاعفات الزينايمو منذ سنوات طويلة كان يخشى أن يُطفئ أضواء غرفته بسبب خوفه من أشباح الظلام..

ما يخفيني الآن أن أضواء غرفته غير مطفأة منذ أكثر من ثلاثة أشهر إلى الآن..

\*\*\*

29

#### $(22)$

 $3.8.8$ 

هو خلفك..<br>هو دانمًا خلفك.. لكن لا أحد يراه أبدًا باستثنائك

30

I

أصدقائي لا يصدقونني حينما أخبرهم أنني ألعب السشطرنج مرة كل عام.. حسنًا. ليس بالأمر الهين أن ترغم 32 شخصًا مسلحًا في غرفة واحدة كي يتزلوا على أوامرك!!!

南米米

 $(23)$ 

-12

 $|$  31  $|$ 

#### $(24)$

#### أنت الآن آخر رجل في العالم..وهناك طرقات على الباب!!!

金银信:

This PDF document was edited with Icecream PDF Editor. Upgrade to PRO to remove watermark.

32  $\mathbf{1}$ 

 $\mathcal{X}$ 

#### $(25)$

أنا أتذكر كل شيء اقترفته..

عيوهُم..صرخاهُم..دماءهم..

لكنَّ شخصًا ما وجد العلاج وأوقف الجانحة..

لكني أتمني الآن لو بقيت طائشًا. مشوشًا. حتى لا أتذكر!!!

 $\overline{1}$  $33$ 

● 表中学

#### $(26)$

عندما كنا في الغابة كانت تسألني في كل دقيقة.. هل تسمع هذا ؟!!!.. هل ترى هذا؟!!!

لكني لم أكن أسمع أو أرَ شيئًا…

وعندما تعمقنا أكثر في الأحراش سمعت صوتًا مخيفًـــا مثــــل الزمجرة فسألتها وأنا أرتعد..

> هل سمعت هذا؟!!! لكنها لم تُجب.. فقد تمكن الوغد منها..

 $|34|$ 

49.46.98

#### $(27)$

كنت في غرفتي حينما سمعت صوت أختي وهي تناديني مسن المطبخ.. على الرغم من كون أختي مسافرة خارج البلاد منسذ أكثر من 6 أشهر..

661

I

35

#### $(28)$

اشتويت آي فون جديدًا، ثم التقطتُ به 3 صور سیلفی لی، وشرعت أتأملها وأنا مفتون بما…

في الصورة الأولى رأيت ظلًّا أو شيئًا ضبابيًّا غـــــير واضـــــح بجوارى..

في الصورة الثانية اتضح هذا الشيء أكثر لكني لم أتمكن مسن تفوس ملامحه بدقة..

أما الصورة الثالثة فكانت الرعب عينه..

فقد رأيت نفسى ميتّا!!!

#### $|36|$
# عندما ذهبت إلى متزل عمى فضلت المبيت في غرفة الضيوف بدلًا من غرفة ابنه...

 $(29)$ 

دخلت الغرفة.. أغلقت الباب.. إلا أنسني سمعست حركة بالخارج..

فنظرت من ثقب المفتاح أسترق النظر لأرى عينًـــا ســــوداء تحدق بي…

عين ابن عمي. الذي مات منذ عامين. .

**Allen** 

L  $37$ 

\*\*\*

## $(30)$

\*\*\*

استيقظتُ في الثانية فجرًا على صوت فتاة تبكي.. حسنًا.. فليكن.. لن أطلق سراحها أبدًا..

> 38 |  $\mathbf{I}$

> > $\sim$

x

# $(31)$ استيقظت منذ فترة طويلة …ربما ساعة و أكثر… إلا أنني كنت أخشى أن أفتح عيني..لأنني أعرف لو فتحتهما سأراها مستلقية بجواري …

\*\*\*

ككل ليلة منذ أن ماتت منذ عام..

39 I

L

## $(32)$

صرخت في وهي ترتجف..

لا تفتح الباب..لا تفتح الباب أبدًاااااااا..

فاستيقظت من النوم فجأة ..أتصبب عرقًا غزيرًا وقلبي يخفق بعنف..

ثم أدركت أن صوت جرس الباب هو من أيقظني!!!

I 40 |

## $(33)$ من فضلك لا تقرأ الجملة المقبلة.. لأنك مع آخر كلمة تقرؤها فأموووت \*\*\*

 $41$ 

 $\mathbf{I}$ 

لا أعرف ما هو الأكثر إزعاجًا؟!!! أن التلفاز أيقظني في منتصف الليل.. أم أن التلفاز فُتح من تلقاء نفسه؟!!!

 $(34)$ 

\*\*\*

 $(35)$ "حبيبي ..هل عدت؟!!" هكذا هتفت عندما سمعت صرير باب المترل وهو ينفتح.. حتى همس شخص بجواري بصوت مخيف .. "................."

1099

This PDF document was edited with **Icecream PDF Editor**. **Upgrade to PRO** to remove watermark.

43

Ī

### $(36)$

عندما تمكنت من السماع مجددًا بعد سنوات من الصمم.. كنت عادةً أتحدث إلى نفسي منتشيًا بسماع صوتيٍّ وهو يرنُّ في مسامعي.. لكني توقفت منذ فترة. منذ أن سمعت أصواتًا تجيبني على كلمانيًا!!!

\*\*\*

44

#### $(37)$

حذروبي من قبل ألا أقيم مترلي بجانب المقابر لكني سخرت منهم وقتها…

بعد ذلك صدقتهم..منذ أن صرت أسمع هذه الطرقات اللعينة على باب مىرلى كل ليلة ..

\*\*\*

45

I

This PDF document was edited with **Icecream PDF Editor**.

**Upgrade to PRO** to remove watermark.

#### $(38)$

عندما تكون بمفردك فبالتأكيد أمر مرعب أن تغلق الأضواء عندما تستعد للنوم..

الأكثر رُعبًا أن تستيقظ في منتصف الليل لتجد هذه الأضواء مفتوحة!!!!

> I  $46$

في الصباح الباكر وجدت آثار بصمات دموية على نافذة غرفتي من الخارج..بالرغم من كوني أقيم في الدور التاسع!!!!

\*\*\*

 $(39)$ 

47

 $\overline{1}$ 

## $(40)$

لقد أحببت كل شيء فيك..

وجهك..جسدك..صوتك..كل التفاصيل..كل التفاصيل..

ولهذا السبب أصبحت داخلك..

لهذا السبب استحوذت على جسدك!!!  $***$ 

 $\vert$  48

#### $(41)$

لثمت جبين زوجتي، ثم قلت لها بحنان: "ليلة سعيدة" وأدرت ظهري لها…لأجد زوجتي واقفة عند باب الغرفة تحملق في وهسي ترتجف..

运动场

49

I

# بالأمس فقدتُ هاتفي في أحد المراحيض العامة.. لأستيقظ في اليوم التالي وأجده بجواري.. سليمًا..نظيفًا..دون أن يمسسه شيء.. وعندما فتحته وجدت رسالة مريبة تقول..

 $(42)$ 

"أهلا بك..

لقد جئنا من أجلك"

#### $50$

 $\hat{\mathbf{I}}$ 

\*\*\*

شعرت بلسالها الرطب الدافئ وهو يمر ببطء على عنقي.. لم يكن أحد بجواري.. فقط نظر إليَّ المذيع الموجود في التلفاز وهو بقول..

参长者

 $(43)$ 

مثير ..أليس كذلك؟!!!

 $51$ 

I

كنت في غاية سعادتي عندما رأيت عائلتي مرة أخرى.. كنت أتمنى أن أعانقهم وأحدثهم.. ليتهم لم يدفنوني حيًّا!!!

888

 $(44)$ 

 $152$ 

ماتت أمي في حادثة سيارة منذ أكثر من 4 سنوات.. فلماذا تقف الآن عند رأسي مصرة على إيقاظي؟!!! 事务案

 $(45)$ 

 $\sim$ 

 $153$ 

ı

"لقد فضَّلتها عليّ"

هكذا صرخت فيه زوجته الشابة مُنتحبة وهي تحدق في صورة قديمة لزواجهم منذ عدة عقود..

 $(46)$ 

"صدقيني يا عزيزتيّ. أنا لم أقابلها إلا بعد مرور سنوات مسن جنازتك"

\*\*\*

هكذا أجاب..

L  $54$ 

## هذه الرائحة البشعة تزدادٌ سوءًا يومًا تلو الآخر.. حسنًا. .هو خطئي. .لأنني دفنتها في هذه الغرفة. . 米辛米

 $(47)$ 

 $155$ 

**Contract Contract Contract** 

## $(48)$

\*\*\*

لقد فرغت من إلقاء التعويذة.. والآن أنا في انتظارهم..

 $|$  56  $|$ 

 $(49)$ "حبيبي..أنا في المترل الآن" كانت هذه أحدث رسالة على هاتفي .. موسلة من زوجتي المتوفاة..

20

57

L

染体地

# $(50)$ مَرَّ عامٌ وأنا بعيد عن الأرض..وحيدًا في هذه المحطة الفضائية

اللعينة..

فمن يربت على كتفي الآن؟!!!  $8*8$ 

 $58$ 

 $\perp$ 

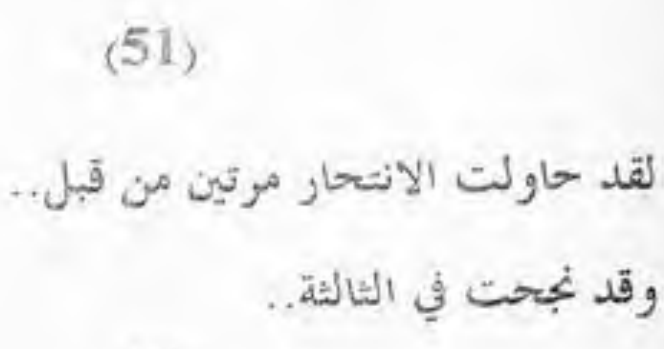

This PDF document was edited with **Icecream PDF Editor**. **Upgrade to PRO** to remove watermark.

59

Ī

 $8888$ 

## $(52)$ أنا أول بشري تمس قدمه المريخ..<br>. فمن يكون هذا الذي ينظر إليّ من بعيد؟!!! \*\*\*

[This PDF document was edited with](https://icecreamapps.com/PDF-Editor/upgrade.html?v=2.21&t=9) **Icecream PDF Editor**. **Upgrade to PRO** to remove watermark.

 $1$  60  $1$ 

# يبدو أن هذه اللعنة لن تتوقف أبدًا.. كل يوم أستيقظ في نفس الميعاد وذات اليوم.. التاسعة صباحًا..

 $(53)$ 

**998** 

13 ديسمبر 1967..

61

I

# $(54)$

 $-0.0000$ 

التقط عامل النظافة القمامة ثم أجفل.. فقد سمع بكاءً بالداخل!!!

[This PDF document was edited with](https://icecreamapps.com/PDF-Editor/upgrade.html?v=2.21&t=9) **Icecream PDF Editor**. **Upgrade to PRO** to remove watermark.

 $1$  62  $1$ 

## لقد انقطعت حبال المصعد..

وهو الآن يتَّجه بسرعة مُخيفة نحو الهاوية..

 $(55)$ 

1:64

This PDF document was edited with **Icecream PDF Editor**. **Upgrade to PRO** to remove watermark.

 $\begin{vmatrix} 63 \end{vmatrix}$ 

ı

قبَّلـــــنُ جــــــبين ابـــــني وزوجـــــتي قبـــــل أن أغـــــطٌ في نـــــوم عميق..لأستيقظ في اليوم التالي على فراشي داخل مصحة نفسية وإحدى الممرضات تحملق في وتخبرني أنني أحلم!!!

事业省

 $(56)$ 

 $164$ 

# .<br>آخر صوت سمعته كان صوت الانفجار ...

 $(57)$ 

 $998$ 

This PDF document was edited with **Icecream PDF Editor**. **Upgrade to PRO** to remove watermark.

 $1$  65  $1$ 

دخلت مطبخي لأعد الفطور لأجد ساطورًا.. لحمًا تمزقًـــا.. كاميرا يدوية لا تزال تسجل..

宗安全

 $(58)$ 

فابتلعت ريقي بصعوبة وأنا أرتجف..

كل هذه الأشياء لا تخصني؟!!!

 $166$ 

طيلة حياييّ كنتُ مغرمًا بلعبة "الويجا" لتحضير الأرواح.. لكني الآن أمقتها بشدة. بسالرغم أنَّف مسريٍّ الأولى الستي يستدعيني فيها أحدهم!!!

 $(59)$ 

香油量

 $67$ 

L

حدجني المحقق بنظرة صارمة وهو يسألني لماذا قتلتها… لكني لم أجبَّهُ. كنت أرتعد من الخوف لأنني كنت أراهــا في الجوار…

\*\*\*

 $(60)$ 

68 |

L

# $(61)$

كانت الساعة تشير إلى 10:42 ليلًا، وأنا منهك مكدود من العمل حينما سقطت صورة أمامي.. کانت صورتي وشيء ورائي..

事業者

#### $(62)$

طيلة عمري كنت مغرمًا بأحداث الحوب العالمية الثانية. لذا عندما صارت ألة الزمن متاحة للعامة ..أول مكان ذهبت إليسه كان هيروشيما في السادس من أغسطس 1945..

حسنًا. لقد تعطلت آلة الزمن..

والآن أنا في انتظار القنبلة النووية الأولى..

 $|70|$ 

→ 香港街

أخبرتما ألا تستقل هذا القطار لأنه سينفجر بما.. كل مرة أخبرها بذلك لكنها لا تصدقني.. لكني لن أيأس..سأستقلُّ آلة الزمن مُجددًا.. ربمـــا أنجـــح في إقناعها المرة المقبلة!!!

奈条集

 $(63)$ 

 $171$ 

# $(64)$ جوليا: أحيك جدًّااااااا يا ريتشارد.. ريتشارد: وأنا أيضًا ..أحبك بعنف يا ماريا.. أوووووه .. ماذا فعلت؟!!!

 $172$ 

\*\*\*
طيلة الليل أستمع إلى صوت جلبة وجَرٍّ أثــــات في الطــــابق العلوي.. بالرغم من أن هذه الشقة مهجورة منذ زمن!!!

444

 $(65)$ 

 $\begin{vmatrix} 73 \end{vmatrix}$ 

 $\mathcal{A}$ 

#### $(66)$

قمت بفرك عيني وأنا لا أصدق.. اللعنة . لقد نجحنا أخيرًا.. فالآن أرى هتلر بالفعل.. \*\*\*

 $\bar{1}$  $74$ 

20

75

 $\sf I$ 

قلبي يكاد يتوقف ..<br>هل الدمية فعلًا تبتسم لي أم أهْا مجرد هلاوس؟!!!  $***$ 

 $(68)$ 

ī

 $(1 - 2)$ 

 $176$ 

أنت الآن تقوم بمفتح ملف الباور بوينت لتقدم محاضرتك أمام الآلاف ضمن فعاليات المؤتمر العلمي شهير..

 $(69)$ 

لكن لا شيء يحدث فقط تظهر لك هذه الرسالة اللعينة..

 $9.96$ 

27

## غادرت طفلتي غرفتي وهي تضحك بصوها الناعم البريء.. تمسكة بيدها النَّصل الحاد الذي مزقت به حلقي توَّا!!!

 $(70)$ 

[This PDF document was edited with](https://icecreamapps.com/PDF-Editor/upgrade.html?v=2.21&t=9) **Icecream PDF Editor**. **Upgrade to PRO** to remove watermark.

78

L

### أصبح طقسًا يوميًّا أن أسمع أصوات دقات على باب مسترلي الرئيسي في منتصف كل ليلة.. وعندما أسترق النظر من خلال العين السحرية أجسده ذات المهرج يبتسم لي!!!

奇条条

 $(71)$ 

 $|79|$ 

#### $(72)$

سمعت صوت أمي تناديني من داخل المطبخ..

وبينما كنت أهبط الدرج سمعت صوقما من غرفة نومها وهي تخبرني ألا أفعل..

 $-444$ 

فقد سمعتُ نفس الصوت!!!!

 $\Box$ 80 |

## لفحت عنقي أنفاسها الدافئة ثم ربتت بنعومة على يدي وهي قمس لي.. "أنا لن أتركك أبدًا"..

\*\*\*

 $(73)$ 

كانت الهرة الخاصة بي..

 $| 81 |$ 

### كنت أقوم بتصفُّح الصور القديمة الخاصة بأرشيف المقاطعسة حتى عثرت على واحدة تنتمي إلى 1932 لمصحة احترقت في نفس العام..

 $(74)$ 

**College College College** 

ثم رأيت وجهي في أحد نوافذها العلوية..

بالداخل..

وأنا أصرخ!!!!

 $| 82 |$ 

### $(75)$ لا يوجد شيء في الكون يماثل ضحكات الأطفال.. بالذات في الواحدة ليلًا.. وأنت تسكن بمفردك!!!

\*\*\*

83 ı

1

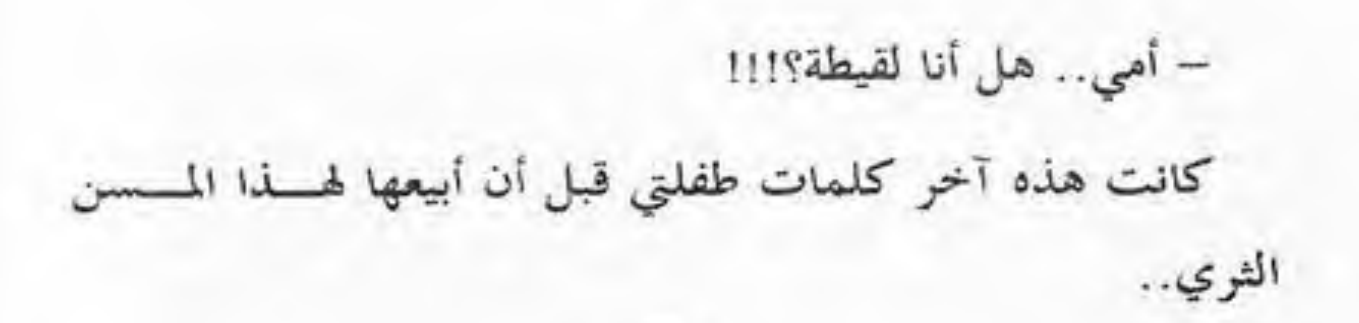

\*\*\*

 $(76)$ 

 $\vert$  84  $\vert$ 

## كنت أحلم حلمًا لذيذًا حتى استيقظت في الليل حينما سمعت وقع أقدام تسير فوقي..

船舶部

 $(77)$ 

عندها صرخت من كل ذرة في روحي..

فقد كان التراب يحيط بي من كل جانب..

 $85$ 

1

في هذه الليلة القمرية المشهودة أله بافتو اس الصغيرين..

 $(78)$ 

ثم صعدت إلى غرفتي منهكًا تغمرني الدماء لأغسط في نسوم عميق بجوار زوجتي الحبيبة..

\*\*\*

86 |

I

#### $(79)$

لا أحد يستطيع أن يلومني بما فعلته بمؤلاء الأوغاد المتشحين بالسواد..

فهذا بيتي الذي عشتُ فيه مئات السنين منذ أن هربت من الجحيم..

وسواء كانوا قساوسة أو لا..لا يهمني..

لا أحد مدعو للدخول..

 $\mathcal{L}_\mathrm{c}$  and  $\mathcal{L}_\mathrm{c}$ 

\*\*\*

 $| 87 |$ 

### استيقظت من النوم لأجدي أتحدث الإسبانية بطلاقة... رغم أنني لم أتعلم حرفًا منها من قبل!!! \*\*\*

 $(80)$ 

[This PDF document was edited with](https://icecreamapps.com/PDF-Editor/upgrade.html?v=2.21&t=9) **Icecream PDF Editor**. **Upgrade to PRO** to remove watermark.

88 |

 $\overline{1}$ 

## لم أتخيَّل لحظة أنني سأفضل الظلام على النور.. بعد الانفجار النووي الأول الذي أضاء أعماق المسماء الحالكة كانت آخر أمنية لي أن أرى الظلام مجددًا..

 $* * * *$ 

 $(81)$ 

This PDF document was edited with **Icecream PDF Editor**. **Upgrade to PRO** to remove watermark.

89

Ī

#### $(82)$

الملعونة زوجتي لا تكف عن تمديدي باللاتينية وهي تسبح في الهواء..

وبالرغم أنني جربت معها كل وسائل القتــــل. لكــــن هـــــذه الشمطاء لا تموت أبدًا!!!!

\*\*\*

 $|$  90  $|$ 

### $(83)$

\*\*\*

### أكره هذا الشعور عندما أحرق وجبة أعدها في المطبخ..

حمدًا لله..الجيران يمتلكون كلبًا جديدًا!!!!

This PDF document was edited with Icecream PDF Editor. **Upgrade to PRO** to remove watermark.

 $91$ 

I

#### $(84)$

\*\*\*

انحنيت لأقبل جثمان زوجتي في المرة الأخيرة قبل دفنها..

عندها سمعتها هُمس لي متوعدة..

"ستدفع ثمن ما فعلت!!!"

Ī

كنت في أوج غضبي عندما انقطع بغتة التيار الكهربائبي.. ثم أصبحت مرعوبًا بشدة عندما علمت أنه انقطـــع في كــــل أنحاء العالم..

 $886$ 

 $(85)$ 

20

93

ı

I

### $(86)$ أنا أعلم أن السكين لن تضر المسوخ.. لكنها بالتأكيد ستضر هؤلاء الكذبة الذين يصرون علسى أن هذه المسوخ غير حقيقية!!!!

\*\*\*

94

I

#### $(87)$

كنت أظن أن هذه الساحرة لا تلاحظني عندما أتـــسلل إلى حديقة مترلها كل ليلة لأسرق بعض الثمار اللذيذة لأطعسم بمسا زوجتي الحامل..

ثم أدركت الحقيقة هذه الليلة عندما استيقظت على صرخات مروعة لطفلي لأهرع إليه لأرى هذه الساحرة الشمطاء موجودة في غرفته والدماء تتدلى من شفتيها القرمزيتين وهسى تممسس لى ساخرة..

95

– طعااااام مقابل طعاااااااام.. أظن هذا عادلًا..

#### $(88)$

طيلة الليل بمفردي في مترلي..<br>هكذا كنت أظن!!!!

\*\*\*

 $196$ 

#### $(89)$

في الكنيسة علمونا أن الأطفال قبل الثامنة أرواحهم طـــاهرة كالملائكة لذا عندما يموتون في هذا السِّنِّ يسذهبون مباشــــرة إلى الجنة..

لذا فبالرغم من هذه الصرخات المروعة التي تطن في رأسي.. لكني أشعر بالراحة وأنا أحدق في النيران الستي تأكسل ملجساً الأطفال ..

هذه آخر مرة يعانون فيها!!!

#### ı 97

 $\mathbb{I}$ 

#### $(90)$

لوهلة راودنا الأمل في الخروج من هذا السجن الملعون عندما تمكن أحدنا من الفرار منه..

حتى اكتشفنا حقيقة اللحم الذي كانوا يطعموننا بسه منعد أسابيع!!!

98

ı

## $(91)$

شعور سخيف أن تشعر بوجود عينين تراقبانك..

بالذات عندما تكون هاتان العينان في لوحة!!!

\*\*\*

This PDF document was edited with Icecream PDF Editor. Upgrade to PRO to remove watermark.

99

L

### اعتاد والداي أن يخبراني ألا أؤذي أي بشري..

لكن الفوهلر يخبرني أن هذه الأشياء الباكية المرتعدة ليسسوا بشرًا بل جرذانًا..

\*\*\*

 $(92)$ 

والجرذان تموت طيلة الوقت..

I

يقولون إنك ستستمع إلى موجات المحيط عندما تضع بجسوار أذنك صدفة بحرية..

米米茶

 $(93)$ 

أما لو سمعت شيئًا آخر فقد تأخر الوقت للغاية..

فقد وجدوك بالفعل..

 $101$ 

I

### لقد تم توارث هذا الكتاب الملعون عبر أجيسال عديسدة في عائلتي حتى وصل إليَّ لنمنع أي شخص من الاطلاع عليه..

 $(94)$ 

لذا وأنا تحت تمديد فوهة السلاح كسان خيساري الوحيسد مناشدة هؤلاء اللصوص ليتركوه..

麻醉师

لكن فضولهم دفعهم لفتحه.. وكذلك شياطينهم..

 $102$ L

## (95)<br>أحيانًا ست أقدام ليست بالعمق الكافي.. 法审查

103

 $\mathbf{I}$ 

### لم أعتقد بوجود النداهة من قبل.. حتى سمعت هاتفًا يُناديني هذه الليلة.. \*\*\*

 $104$ 

I

 $(96)$ 

كنت أظن أنني على وشك الجنون بسبب السصوت السذي أسمعه يهمس في رأسي كل ليلة.. حتى رأيت هذه الأطراف الشاحبة الطويلة لمخلوق ممسدد في

 $0.966$ 

 $(97)$ 

الهواء فوق سريري..

 $105$ 

# $(98)$

عندما وصلت إلى المستقبل ..<br>لم أجد أحدًا هناك..

 $1 106$ 

\*\*\*

عينان في غرفة مظلمة.. لا…كانت هاتان العينان تنتميان لروح مرسلة لحمايتك… لكن عليك الآن أن تسأل نفسك.. ممن يحمونك بالضبط؟!!!!

金余金

 $(99)$ 

107

ı

### $(100)$

\*\*\*

## عطست فقال لي احدهم: "يرحمكم الله"..

كنت بمفردي..

This PDF document was edited with Icecream PDF Editor. Upgrade to PRO to remove watermark.

108

l
## $(101)$

استيقظت في الرابعة صباحًا على أصوات طرق على الباب.. لا أعرف ما يدعو للخوف أكثر .. هل لأنني وحيد أم أنني أصم؟!!! 宿楽市

109

I

## $(102)$

سيلي . .ماذا ترى؟!!!

- انقراضنا!!!!

\*\*\*

 $|10|$ 

### $(103)$

كانت الأم المتضورة جوعًا تدفع عربة أطفالها ذات المقعسدين منهكة ..

 $0.04$ 

أحدهما كان خاليًا!!!!

 $111$ 

I

### $(104)$

اتمنى أن أخبرها أن كل شيء على ما يوام.. لكن لم يعد بوسعها أن تسمع مجددًا.. \*\*\*

 $|112|$ 

## $(105)$

\*\*\*

# استيقظ كل من في المترل بسبب صرحاتي.. .<br>آنا أبكم!!!!

This PDF document was edited with **Icecream PDF Editor**. **Upgrade to PRO** to remove watermark.

 $|113|$ 

### $(106)$

وظيفتي الجديدة في بنك الدم كانت مثالية لي لكني الآن مُرغَم على الرحيل..

\*\*\*

فقد أمسكوني وأنا أتجرع السائل الأحمر ..

 $|114|$ 

## $(107)$

لقد اعتادت أمي أن تحضر الرجال ليلًا.. لا بأس لكنهم يشغلون حيزًا كبيرًا في الثلاجة.. 清米米

 $115$ 

 $\mathbf{I}$ 

### $(108)$

المرآة تريني علامات لا تخطؤها العين تشير لحملي.. حسنًا..أنا مرعوبة بشدة.. لم أمارس الجنس قط..

**346** 

116

 $\overline{1}$ 

### $(109)$

شيء سيئ بما فيه الكفاية أن يختطفك أحسدهم ويُقيِّسنُك إلى کرسي خشبي..

لكن الأكثر سوءًا عندما ترى الرجل الذي فعل ذلك في ركن الغرفة لا يتحرك وعنقه ممزق..

\*\*\*

 $117$  $\mathbf{I}$ 

## $(110)$

والدايّ لا يريدانني أن أكون بمفردي..

لذا أخبراني ألهما سيرسلانني إلى الجنة لأعتني بأخي الصغير ..

半举机

 $\mathbf{I}$  $118$ 

### $(111)$

بكى طفلي بشدة لأنني قتلتُ كلا كلبيه اليوم.. لم أخبره السبب..

لم أخبره أنه في الليلة الماضية رأيت الاثنين يتبادلان الحديث..

\*\*\*

 $|$  119

### $(112)$

هناك رجل غريب مخيف يطرق بابي الآن.. قريبًا…سوف يدرك أنه لن يخرج أبدًا…  $-22.2$ 

 $|120|$ 

### $(113)$

 $\sim$ 

أثناء تجولي داخل المترل حذرين السمسار لأن مُلَّاك هذا المترل السابقين قُتلوا..

مضحك جدًّا..الآن عرفت لما هذا المترل مألوف لديِّ!!!

84\*

121

 $\mathbf{L}$ 

## $(114)$

\*\*\*

الممم.. .<br>أنا أعشق كل شيء في حبيبي.. بالذات مذاقه..

122 L.

#### $(115)$

أبي عالم مجنون. لا يكف عن إجراء تجاربه الغريبة في القبو.. توسلت إليه أن يدعني أخرج لكنه ينهرني ويخبرني أن أمي لو رأتني ستموت رعبًا!!!

举中市

 $123$ 

# $(116)$

\*\*\*

كانت أختي تبكي بشدة على والديّ.. لقد اعتقدت أهَا هذا ما أرادته!!!!

 $124$ 

## $(117)$

كان يومًا عاديًّا حتى اقتربت مني زوجتي وهـــي تممــــس في أذني..

> لديّ شفرة ولوجك للفيس بوك..  $446$

 $125$ 

I

# $(118)$

في الصالة كانت توجد صورة ضخمة لي وعلى زاويتها شارة سوداء..

\*\*\*

 $\mathbf{I}$ 126

## $(119)$

# الليالي القمرية وحدها هي من تُظهرنيٰ على حقيقتي..

\*\*\*

 $|127|$ 

### $(120)$

أيقظني صغيري من النوم وهو يبكي ويخبرني أنه توجد وحوش تنام تحت فراشه. فذهبت معه إلى غرفته وأنا أخبره ضــــاحكًا أن هذا كله من وحي خياله ..

ثم تفحصت تحت فراشه لأطمئنه لأجد ابني يحدق فيه مرتعدًا وهو يخبرني أن هناك شخصًا ما ينام على سريره..

 $888$ 

 $128$ ı

# - كل البشر عنصريون .. كلهم أوغاد يستحقون شر قتلة… هكذا صرخت في رفاقي الآليين ونحن نستعدُّ لشنِّ الحرب.. \*\*\*

 $(121)$ 

 $|129|$ 

## $(122)$

اعتدت أن أغني في الحمام حتى هذا اليوم.. "كُفِّي عن الغناء يا عاهرة..لا أستطيع النوم" هكذا صاح أحدهم في الداخل .. \*\*\*

> $\mathbb{R}$ 130

### $(123)$

أعلم أنه يراقبني منذ ساعات طويلة..

فأنا أرى صورته بوضوح منعكسة على شاشـــة الكم  $\ddot{v}$ لكني لا أجرؤ على أن أستدير للخلف..

\*\*\*

 $131$ 

I

#### $(124)$

مضت أوقات في حيانيّ اختبرت فيهســا الحـــــــرب.. الفقــــــو... الجنون والفقد .

لكن لم يكن أحدها مرعبًا كالوقت الذي أمر به الآن..

فوجههي الآن في المرآة..

مسن..وحيد..محطم.. يحتضر..

وخائف جڏا ..

Ī  $132$ 

...

# $(125)$ لم تعد أمي تحدثني كما في السابق.. أعتقد أن مونيٍّ غيَّر كثيرٍ من الأشياء حقًّا. \*\*\*

**SP** 

 $\mathbf{T}$ 133

### $(126)$

أعمق نقطة في المحيط تقع على بعد 10916 متر من السطح... حسب معداتنا.. فقد بلغنا هذه النقطة بالفعل منذ أكثر مسن ثلاثة كيلومترات!!!!

法条件

 $134$ 

 $\mathbf{I}$ 

### $(127)$

أنا أعرف أنك مذعور لأنني عدتُ مجددًا.. لكن الحقيقة أنني لم أغادر من الأساس!!! \*\*\*

 $135$ 

Ī

## $(128)$

أنا لا أخشى الوحوش التي أراها على التلفاز ..

لكن هذا المخلوق القبيح ذا العين الحمراء الجاثم فوقي بسدأ يخيفني حقًّا..

\*\*\*

136  $\overline{1}$ 

### $(129)$

أختي تتوسل إليّ كي أقتل هذا الوحش الذي يبيت في خزانة ملابسها كل ليلة..

لكني لست بالتأكيد مجنونًا بالدرجة الكافية لأقتل نفسي!!! 金金单

 $137$ 

### $(130)$

\*\*\*

هذا الطرق لا يتوقف أبدًا...أحدهم يريد الدخول.. كل ليلة يحدث هذا..

كل ليلة منذ أن ذُفتتُ..

I

### $(131)$

أكثر من نصف ساعة ونحن ننتظر وصول هذا المحاضر.. وبعد أن دخل التقط هاتفه غاضبًا وهو يحدث أحدهم... – كما أخبرتك يا سيدي .. الساعة العاشرة صباحًا والمدرج خاو تمامًا!!

\*\*\*

139

#### $(132)$

استيقظتُ في الثالثة فجرًا لأجد هذا المسخ الأسود السضخم واقفا عند قدمي عند نماية سريري..

فحبستُ أنفاسي استعدادًا لإطلاق صرختي الأخيرة حتى رأيته يشاركني الفراش وهو يهمس لي مرتعدًا..

\*\*\*

"أرجوك خبَّتني..إنه قادم"

 $140$ L

### $(133)$

لقد تحايلت على حميتي الغذائية ..فالتهمت أشياء لم يكن من المفترض أن آكلها ..

وإنني الآن أتساءل: كم سيستغرق جيراني من الوقت حتى يدركوا ضياع ابنهم الصغير؟!!!

\*\*\*

 $141$ 

T

### $(134)$

بيد مخضبة بالدماء أمسكت الهاتف لأتصل بسرقم الطسوارئ  $.911$ 

> ناظرًا بأسَّى إلى جثتي المُسجَّاة على الأرضية!!! \*\*\*

> > $\mathbf{I}$  $142$

 $(135)$ 

\*\*\*

صدق أو لا تصدق.. أنا لديّ قلب طفل.. هل تحب أن ترى؟!!!

143

 $\mathbf{I}$ 

### $(136)$

"كلما استمررت في الرفض.. طالت مدة بقائك..ووَجَ عليك أن تأكل أكثر "..

بعد دقيقة. ألقى إليّ بشوكة بجوار وعاء ضخم من شعر أسود كثيف..

\*\*\*

 $144$
### $(137)$

في كل صباح أستيقظ …أجد زوجتي مستلقية بجواري علسى الفراش..

وفي كل ليلة . أعيدها مرة أخرى للقبر ..

**未来书** 

 $\mathbf{I}$ 

#### $(138)$

نظرت إلى جثتها في شفقة واشمئزاز متـــسائلًا كيـــف جُسوُوْ أحدهم أن يفعل هذا بطفلة؟!!!

ثم اكتشفت السبب.. عندما نزعت السصخرة القابعة في فمها. .وفككت القيود التي توثق يديها وقدميها. .

لتنهض مبتسمة وأنياها العاجية تتلألأ ثم مدت يديها نحوي!!! 米米米

146

L

#### $(139)$

أخي يعانيٰ أرقًا مزمنًا.. لهذا لم يكن من الغريب أن يراسلني في الساعات الأولى من الصباح.. لكن الغويب كان فحوى رسالته.. "أنا آسف حقًّا لأنني أرسلته إليك.. فقد كان يطلب روحًا… ولم يكن لديّ خيار… إما أنا أو أنت!!!"

\*\*\*

 $1 147$ 

### $(140)$

ولجت المصعد الفارغ في الطابق السادس وضغطت على رقم  $.5$ 

والسيدة التي في الطابق الخامس ولجست المسصعد الفارغ وضغطت على رقم 1!!!

\*\*\*

Ī

## $(141)$ لا أستطيع الحركة أو التنفس أو الكلام أو حتى السمع.. الظلام يحيطني من كل جانب دائمًا.. لوكنت أعرف أنني سأكون وحيذا لهسذه الدرجسة كنست فجرت نفسي بدلًا من إطلاق الرصاص على رأسي..

 $149$ 

### $(142)$

تبقت لي 20 دقيقة فحسب ..<br>قبل الإعدام..

\*\*\*

150  $\mathbf{1}$ 

### $(143)$

أخبروني سابقًا أنه بإمكاني أن أنتقل لأي وقت في الماضــــي أو المستقبل..

لكن عندما انتقلت ساعة واحدة للمستقبل .مت.

\*\*\*

 $151$ 

 $\mathbf{1}$ 

### $(144)$

\*\*\*

لم أز وجه زوجي منذ يومين.. لكني ما زلت أحبُّ هاتين الذراعين.. وكذلك كلبي..

 $\rightarrow$ 

 $|$  152

### $(145)$

لم يكن فيروس هو الذي جعل الناس يأكلون بعضهما بعضًا... لكنه المذاق!!!

\*\*\*

 $153$ 

1

### $(146)$

"اقتلهم أثناء نومهم.."<br>هكذا قال الرجل الذي في المرآة.. **\*\*\*** 

 $\vert$  154

 $(147)$ طفلتي لا تكف عن البكاء والصراخ طيلة منتصف الليل.. فذهبت إلى قبرها أرجوها أن تتوقف. لكن لم يتغير شيئًا 半米米

This PDF document was edited with **Icecream PDF Editor**. **Upgrade to PRO** to remove watermark.

 $155$ 

ı

### $(148)$

\*\*\*

# أنت استيقظت..لكنها لم تفعل!!!

### $1156$

# الوجه المبتسم يحدق إليّ عبر الظلام من خلال نافذنيّ.. أنا أقطن في الطابق الخامس عشر.

\*\*\*

 $(149)$ 

157

L

 $(150)$ عندما أغلق عيني …أرى عينيّ شخصًا آخر يحملقان في…  $-0.00$ 

 $|158|$ 

### $(151)$

جلس بمفرده في الظلام..وحيدًا..مذعورًا.. شخص ما وضع أعواد ثقاب في يده!!! \*\*\*

159

Ī

### $(152)$

من المُفتوض أن يكون انعاكسك في الصور الفوتوغرافيسة أو صوتك في التسجيلات الصوتية نسخة مطابقة لما أنت عليه..

أنا خائفة بشدة. لأنني كلما نظرت إلى انعكاسي في الـــصور أرابي أحملق في وجههي مع وهج حوله. وكل تسجيلاني الصوتية ها صوت عميق شرير.

\*\*\*

### استيقظت على صوت طرقات على الزجاج.. في البداية ظننتها على النافذة.. لكنها اتضح أن مصدرها المرآاااااااة.. \*\*\*

 $(153)$ 

 $161$ 

I

# دائمًا يعتريه شعور بأنه مراقب لكن ذات يوم اختفى هـــذا الإحساس..

 $(154)$ 

ربما يكون الأمر من قبيل المصادفة أيضًا أنه عثر علسى جثسة رجل داخل خزانته.

事実表

### $(155)$

كان جاك خائفًا قليلًا عندما دخلت عليه جدته في منتــــصف الليل وقالت وداعًا ..

لكنه أصبح مذعورًا بشدة عندما أدرك ألها ماتت في مترلهــــا الليلة الماضية..

 $888$ 

163

I

### $(156)$

ببطان كل ليلة …يسمع أنينًا مُرتفعًا في نومه يتبعه صوت يخبره أنه سوف يقتله..

والأمر أضحى مُرعبًا أكثر عندما كفَّ عن النوم.. والشيطان لا يزال يأتيه..

\*\*\*

I

# عندما تبتسم فالعالم كله يشرق لي… وعندما أحدَّق في عينيها اللوزيتين أشعر كسأنني أسسبح في الفضاء وسط النجوم المتلألئة والكواكب المبهجة..

 $(157)$ 

لذا كان أفضل شيء فعلته أنني احتفظتُ برأسها بجواري على المنضدة..

\*\*\*

حسنًا فعلت..

 $\vert$  165

## $(158)$

### كانوا يعرفون أنه ثمة قاتل متسلسل طليق.. لكن ما لا يعرفونه أنه يقف خلفهم الآن يبتسم..  $488.$

166

L

### $(159)$

يقولون إن الملائكة تحمل مَنْ يُفترض أن يموتوا أثناء نومهم لكن احيانًا ئسقطهم..

 $* * *$ 

هل استيقظت من قبل شاعرًا أنك سقطت؟!!!

 $|167|$ 

### $(160)$

"كنتُ أظن أنني لن أجرب شعور الخلاص منك مطلقًا" هكذا قال الرجل الأرمل لشاهد ضريح زوجته.. حتى سمع صوتًا خلفه يهمس.. "لن تفعل أبدًا"..

699

 $\mathbf{I}$ 

### $(161)$

هذا الكابوس يُروادين مرارًا بأن متسلسلًا يقستحم نشا وكالعادة أستيقظ محمومًا والأغطية مبللة..

لكن هذه الليلة كانت الأغطية مخضبة بالدماء.. والسكين ما زالت في يدي!!!!

 $169$ 

ı

### $(162)$

الأدوية الجديدة لم تعمل جيدًا كما توقعت.. فالآن الأشياء التي كنت أراها صارت تلمسني أيضًا.. \*\*\*

170

I

### $(163)$

جدني دائمًا تخبرني أن أكون شخصًا طيبًا… لكن الأصوات التي في رأسي دانمًا تقول العكس..

171 |

### $(164)$

بعد سنوات من البحث كانت إيلين متأكدة ألها وجدت أخيرًا مستر رايت..

بعد أن بدأت تشعر بالقلق ألها صارت عجوز بالقدر الكسافي لتعثر على الحب الحقيقي..حينما صار عبنًا حقيقيًّا نبش كل هذه المقابر . .

\*\*\*

 $\begin{bmatrix} 172 \end{bmatrix}$ 

# "من أنت؟!!" هكذا سألت انعاكسي في المرآة.. "ليس كما تعتقد" هكذا أجاب..

173

1

 $(165)$ 

\*\*\*

### $(166)$

حينما كنت صغيرًا كان صديقى المفضل طفلًا يُدعى جمسال يقيم في ذات الشارع..

لكنه اختفى فجأة في سن الثانية عشرة ..وقسضت عائلته شهورًا طويلة تبحث عنه في كل مكان دون فائدة..

لكنهم لم يفكروا قط أن يفحصوا تحت ألواح الأرضية أسفل فراشي…

## $(167)$ نظرت خارج النافذة.. كان القمر مكتملًا مرةً أخرى.. أُتَّنِي لأجل أطفال القرية أن الأغلال الجديدة لا تتحطم..

\*\*\*

 $175$ 

۱

### $(168)$

الكلب الذي أحضرته زوجتي أبقاني مستيقظًا طيلة الليل.. مهما أطعمه..لا يتوقف عن الحفر في الفناء الخلفي، في البقعة التي واريت فيها عظام زوجتي..

\*\*\*

176

Ī

### وجدت طفلي يبكي في غرفته. فسألته هل ضايقه رفقاؤه في المدرسة؟  $"Y"$ هكذا قال.. "لكن الناس الذين في المرآة يسخرون مني!!!"  $# 44$

 $(169)$ 

177 |

ı

### $(170)$

شاهد حارس الأمن كل شاشات المراقبة أضحت بيضاء قبل أن تعود للعمل وتظهر جميعها مخلوقًا ما يحاول فتح الباب.. فالتفت للخلف ليرى الباب ينفتح ببطء..

※※※

 $178$ 

### $(171)$

أخبرت الفتاة والدها أنه يوجد شيء ما في الخزانة …فسنسب وفتحها ليرى ابنته الصغيرة بالداخل تبكي وتخبره أنه ثمة شبيء على فراشها …

48.95

#### $(172)$

بمجرد أن نظر جيمس إلى انعكاسه في المرآة لاحظ شخصًا أو شيء ما يقف وراءه..

فاستدار . وقبل أن ينتبه أنه لا شيء . خرج من المرآة وجذبه داخلها!!!

\*\*\*

 $|$  180
### $(173)$

المقبرة باردة وهادنة. حيث لن يشتت انتباهي شسيء عـ سئ التنقيب..

فقريبًا. سأصل للسطح. وبعد كل هذه القرون سأمشى على الأرض مرة أخرى..

 $181$ 

ı

# "لو تحركت ستموت" هكذا أخبرين صوت أسفل فراشي.. فحاولت أن أبقى ساكنًا..لكن هذا لم يمنعني ألا أجفل حينما صفق باب غرفتي بعنف..

\*\*\*

 $(174)$ 

#### $182$

Ī

### $(175)$

أنا لا أعرف ما هو الأكثر رعبًا؟!!!

صديقتي الميتة على فراشي الآن..أم رسالتها التي أرسلتها لي قبل أن تموت والتي تقول..

\*\*\*

"سوف تابيّ معي"

183

 $\mathbf{I}$ 

### $(176)$

غادروا مىرلي.. غادروااااااا متزلي فورًا… لا أعلم لماذا لا يكف هؤلاء الأوغاد عن الانتقال لمترلي؟!!! كل هذا بسبب زوجتي الملعونة التي قتلتني منذ عشر سنوات

> $184$  $\mathbf{L}$

 $\mathbf{r}$ 

### $(177)$

الليلة صافية .. النجوم متلألئة .. الهواء منعش.. والعالم متألق تحت أضواء القمر كقطعة من الماس النقي.. لولا أنني زومبي أخرق.. ربما كنت أهتم يبعض هذه الأشياء.

 $185$ 

т

 $\mathcal{N}_{\mathrm{in}}$ 

### $(178)$

قامت أختك بطعن أمك أمامك بسكين طويل حاد.. ثُم تذكرت أن أختك في غيبوبة عميقة من آثار الحادث الستي كانت السبب فيه أمكما..

\*\*\*

186 L

### $(179)$

الشيء الذي في داخل القبو لم يُخفني مطلقًا.. لكن بعد أن نفذ كل أفراد عائلتي لإطعامي إياه.. أصبحت خاتفًا من أن يجوع مرة أخرى.. **MAR4** 

187

1

### $(180)$

\*\*\*

# - دادي..المربية تخبري أن الأشباح حقيقية!!! - نحن لا نملك مربية!!!!

188

I

#### $(181)$

فحصتُ كاميرًا المراقبة لتجد ظلًّا داكنًا يحوم حول غرفتها لمدة 3 ساعات.

فاقتحمت غرفة أخيها وهي تصيح..

"لقد أمسكت بك"

لكنها تجمَّدت في موضعها حينما أدركت أن أخاها ميت على فراشه. ثم وثبت من مكانها عندما سمعت الباب يصفق خلفها.

189

Ï

#### $(182)$

عندما استيقظت وجدتني مستلقيًا على الفراش في غرفة بيضاء والطبيب يخبرني أنه وقع لي حادث بشع وأنسني فقسدت والديّ..

لكني عرفت أنه يكذب حينما سمعت دويّ صرخات أبي وأمي آت من الغرفة المجاورة..

\*\*\*

 $|$  190

### $(183)$

ذهبت للخارج فتهيء للسباحة الصباحية فج نظرت نحسو المياه..

وبدلًا من أن تُغمر بالمياه. غمرهّا جثث بشرية..

وقبل حتى أن تصرخ ..جذبتها أياد للأسفل نحو كتلة الجثث المتكدسة..

 $191$ 

ı

### $(184)$

شقتها..اندفعت نحو الحمام ثم أغلقت الباب عليها..

ثم نظرت نحو المرحاض حينما سمعت صوت تجشؤ يأتى مسن الداخل. لتجد سحلية ضخمة خضراء تحاول أن تقبض عليها..

 $192$ 

ı

### $(185)$

استيقظ من النوم ليجد نفسه داخل غرفة بيضاء.. وعندما حاول أن ينهض أدرك أن ذراعيه تم تبديل أماكنكم مع ساقيه. .موصولة بغرز إلى عظام الحوض..

193

 $\overline{1}$ 

### $(186)$

وضع شريط فيديو غريب عثر عليه في مكتبته في المسشغل.. حينما رأى نفسه يَقتُلُه رجلٌ يرتدي قناعًا..

فصرخ مذعورًا. لكن هذا لم يساعده أن ينتبه إلى أن التاريخ الموجود على المقطع كان الغد!!!

 $194$ 

### $(187)$

# في الطائرة..أسمع صوت نكتكة في الحقيبة التي بجواري..

This PDF document was edited with Icecream PDF Editor. Upgrade to PRO to remove watermark.

195 |

 $\mathbf{I}$ 

### $(188)$

أحيانًا أتصل هاتف جدتي الميتة لأستمع إلى صوقها المحبب على "الأنسر ماشين"..

لكن ما أفزعني.. عندما أجابت..

\*\*\*

 $\blacksquare$ 196

# $(189)$

استيقظت على صوت الهاتف وهو يون كالنائحة..

أنا لا أمتلك هاتف.

 $\Gamma$ 197

# $(190)$

سمعتها تمطر بالخارج فخرجت..<br>لم يكن ماءً..وبدأ المترل يذوب.. \*\*\*

198

Ī

## $(191)$

طيلة إقامتي بمذا المتزل.. أقسم برب السماء لقد أغلقت أبوابًا أكثر مما فتحت..

\*\*\*

199

I

## $(192)$

حلمت بأنني أسقط...<br>فاستيقظت مدركًا أنني لم أكن أحلم!!! \*\*\*

[This PDF document was edited with](https://icecreamapps.com/PDF-Editor/upgrade.html?v=2.21&t=9) **Icecream PDF Editor**. **Upgrade to PRO** to remove watermark.

200

I

### $(193)$

 $......$ 

أبي مات منذ 3 سنوات. هكذا أخبروني.. أنا في جنازته الآن..

l

### $(194)$

لم يكن بوسعي السيطرة على نفسي أمام الدماء التي كانست تتدفق من يدها الجروحة..

\*\*\*

ليتها غادرت قبلها ..

 $202$ 

I

# $(195)$

اعتدت أن اسمع أصوات طرق على نافذيٍّ بسبب الأشجار.. هذه المرة كان الطرق من داخل خزانة الثياب!!! \*\*\*

203

### $(196)$

قلم أحمر الشفاه هو المفضل لديّ.. أمر مؤسف أنني استخدمت شخصًا في صنعه!!! \*\*\*

 $| 204 |$ 

[This PDF document was edited with](https://icecreamapps.com/PDF-Editor/upgrade.html?v=2.21&t=9) **Icecream PDF Editor**. **Upgrade to PRO** to remove watermark.

 $\sim$ 

# $(197)$

اعتدت أن أغني أمام صورتي في المرآة.. واعتادت هي أيضًا أن تسخر مني!!! \*\*\*

This PDF document was edited with **Icecream PDF Editor**. **Upgrade to PRO** to remove watermark.

205

I

### $(198)$

جلس صغيري على الأرض يدعوني لمشاركته اللعسب معــ A. وصديقه..

\*\*\*

أنا لم أنجب بالأصل..

 $\bar{1}$ 

 $\overline{a}$ 

 $206$ 

L

This PDF document was edited with Icecream PDF Editor. Upgrade to PRO to remove watermark.

G

4.8

# ابتسمت بلطف ناحيتي.. حتى رأيت الدماء تغطي أسنانها ولسالها يتلوًى كالأفعى.. \*\*\*

 $(199)$ 

207

 $\overline{1}$ 

 $\sim$ 

### $(200)$

# زوجتي الجميلة لا تزال فاتنة كاليوم الذي تزوجنا فيه..<br>التحنيط رائع حقًّا!!!!

 $4 - 8 + 4$ 

208

I

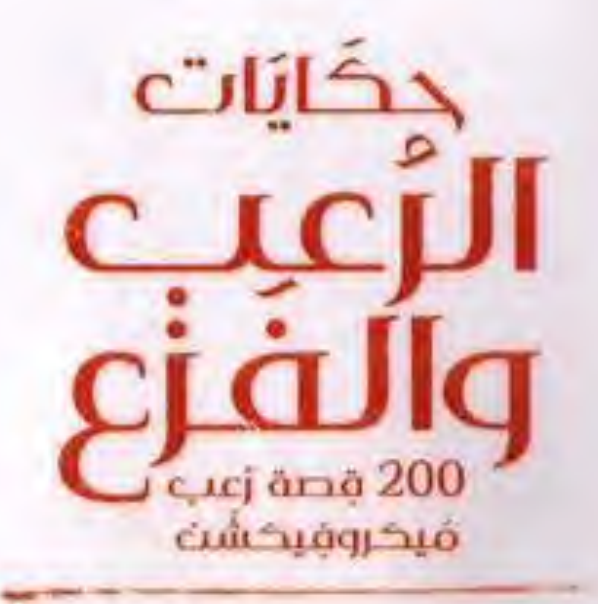

كنت أظنني أحلم حينما رأيت رجلًا طويل القامة مظلمًا، ذا عينين متوهجتين بمدخل الغرفة.. فقمت بقرص نفسى ثم شعرت بقشعريرة باردة تجتاح جسدى لما أدركت أننى مستيقظ .. حينها صرخ هذا المخلوق وهو يشير إلىّ مرتعدًا.. "يا إلهى..من أنت؟!!!!"

\*\*\*\*\*

\*\*\*\*\*

جاءتني رسالة تقول؛ "صباح الخير" من صديقتي.. بالرغم من أن جثتها في خزانة ملابسي!!!

استحوذ الشيطان على جسد الغتاة الصغيرة الواهنة.. ثم أصبح مذعورًا بشدة حينما أدرك أنه ليس الأول، وأنها لا تسمح أبدًا لأحدهم بالمغادرة!!!